### **ปฏิบัติการสแกนภาพสามมิติ**

### **จุดประสงค์**

- 1. เพื่อศึกษากระบวนการวิศวกรรมย้อนรอย (Reverse Engineering)
- 2. สามารถสร้างแบบจำลอง 3 มิติด้วยเครื่องสแกน 3 มิติแบบ Optical scan ได้
- 3. สามารถตกแต่งแบบจำลอง 3 มิติด้วยโปรแกรม Geomagic Studio ได้

### **ทฤษฎี**

### วิศวกรรมย้อนรอย (Reverse Engineering)

้วิศวกรรมนั้นเป็นวิชาชีพที่เกี่ยวข้องกับการออกแบบ การผลิต การก่อสร้างและบำรุงรักษา ผลิตภัณฑ์ ระบบและโครงสร้างต่างๆ ในวิศวกรรมขั้นสูงแบ่งได้เป็นวิศวกรรม 2 ประเภทคือ วิศวกรรม ก้าวหน้าและวิศวกรรมย้อนกลับ

วิศวกรรมก้าวหน้าเป็นกระบวนการที่ทำตามแบบแผนจากทฤษฎีพื้นฐาน และการออกแบบ ตามหลักการไปสู่การผลิตและสร้างผลงานจริงจากการออกแบบให้มีความถูกต้อง ในบางสถานการณ์ อาจมีชิ้นส่วนบางอันที่ไม่มีรายละเอียดทางด้านเทคนิค เช่น drawings รายการของวัตถุ หรือไม่มี ข้อมูลทางวิศวกรรมเช่น คุณสมบัติทางด้านความร้อนและไฟฟ้า

กระบวนการที่จะสร้างซ้ าชิ้นส่วนที่มีอยู่นั้นๆ โดยปราศจาก drawings เอกสารประกอบหรือ ข้อมูลโมเดลในคอมพิวเตอร์ กระบวนการนี้เรียกว่า วิศวกรรมย้อนกลับ ซึ่งวิศวกรรมย้อนกลับเป็นวิธีที่ ทำกันในสาขาต่างๆ ที่ทำงานในลักษณะย้อนกลับ เช่น วิศวกรรมซอฟแวร์ วงการบันเทิง ยานยนต์ สินค้าอุปโภคบริโภค เคมี อิเล็กทรอนิกส์และการออกแบบเครื่องกล ตัวอย่างเช่น เมื่อมีเครื่องจักรรุ่น ใหม่ออกสู่ตลาด ในบางครั้งผู้ผลิตรายที่เป็นคู่แข่งต้องซื้อเครื่องจักรใหม่นั้นไปเรียนรู้การทำงาน ซึ่ง บางครั้งต้องแยกเป็นชิ้นๆ เพื่อให้ทราบถึงขั้นตอนการประกอบ บริษัททางด้านเคมีบางครั้งใช้ วิศวกรรมเพื่อค้นหากระบวนการผลิตของบริษัทคู่แข่ง ในส่วนของวิศวกรรมโยธาการออกแบบตึกและ ี สะพาน เป็นการคัดลอกจากสิ่งที่เคยทำมาสำเร็จแล้วในอดีต ซึ่งจะมีโอกาศผิดพลาดน้อย ในวิศวกรรม ที่เกียวข้องกับซอฟแวร์ source code ที่ดีคือการนำเอา source code อื่นมาปรับปรุง

ในบางสถานการณ์นักออกแบบสร้างรูปทรงตามจินตนาการของพวกเขาโดยใช้ดินเหนียว ปูน ปลาสเตอร์ ไม้หรือยางแต่ยังคงมีความต้องการโมเดล CAD คอมพิวเตอร์เพื่อนำไปสร้างจริง ยิ่งรูปทรง ผลิตภัณฑ์ที่มีความซับซ้อนมากเท่าไร การออกแบบด้วย CAD ต้องใช้ความท้าทายมากหรือเป็นไปได้ ยากใช้การเขียนแบบด้วยโปรแกรมเขียนแบบขึ้นมา วิศวกรรมย้อนกลับจึงเหมาะสมสำหรับปัญหากับ

ลักษณะทางกายภาพของโมเดลที่มีความซับซ้อน เหตุผลอื่นๆที่ต้องใช้วิศวกรรมย้อนกลับคือ เวลาที่ ้จำกัดสำหรับการพัฒนาผลิตภัณฑ์ เนื่องจากการแข่งขันสูงของตลาดโลก ผู้ผลิตจำต้องหาทางเลือก ใหม่อยู่เสมอ เพื่อทำให้ผลิตภัณฑ์ใหม่ออกสู่ตลาดได้เร็วที่สุด Rapid product development(RPD) กล่าวถึงเทคโนโลยีที่พัฒนาขึ้นเพื่อช่วยผู้ผลิตและนักออกแบบได้บรรลุความต้องการที่จะลดเวลาใน การพัฒนาผลิตภัณฑ์

### **เหตุผลที่วิศวกรรมย้อนกลับถูกน ามาใช้เป็นส่วนหนึ่งของกระบวนการ**

- ผู้ผลิตเดิมยกเลิกการผลิต
- เอกสารการออกแบบไม่เพียงพอ
- ผู้ผลิตเลิกกิจการ แต่ลูกค้ายังต้องการผลิตภัณฑ์
- มีความจำเป็นในการปรับปรุงผลิตภัณฑ์
- เพื่อเป็นการวิเคราะห์ข้อดีข้อเสียของผลิตภัณฑ์
- เพื่อศึกษาค้นคว้าแนวทางใหม่ๆ ในการปรับปรุงกระบวนการผลิต
- เพื่อเพิ่มวิธีการแข่งขันในตลาดเพื่อเข้าใจถึงการผลิตของผู้แข่งขันและการพัฒนาผลิตภัณฑ์ที่ดี ยิ่งขึ้น

วิศวกรรมย้อนกลับสามารถทำการเก็บข้อมูลทางกายภาพชิ้นงานได้ คือ ขนาด รูปทรง และ ข้อมูลวัสดุ ก่อนที่จะทำวิศวกรรมย้อนกลับจะต้องมีการวางแผนและการวิเคราะห์เกี่ยวกับ ระยะเวลา และค่าใช้จ่าย แต่ด้วยวิศวกรรมย้อนกลับเป็นวิธีที่ให้ผลคุ้มค่ากับการนำข้อมูล ชิ้นส่วนนั้นไปผลิตออก สู่ตลาดในปริมาณมากๆ

กล่าวได้ว่าวิศวกรรมย้อนกลับเริ่มต้นจากผลิตภัณฑ์หรือชิ้นงาน กระบวนการเก็บข้อมูล การ ปรับปรุงแบบจำลอง จนถึงข้อมูลการออกแบบที่อยู่ในภาพฉายหลายมุมมอง(drawing)

## **เทคโนโลยีสแกนเนอร์ 3 มิติ(3D scanner technology)**

เทคโนโลยีสแกนเนอร์แบ่งได้ 2 แบบคือ แบบสัมผัสและแบบไม่สัมผัส แบบสัมผัสได้แก่ เครื่องวัดตำแหน่ง (Coordinate measuring machine - CMM) ซึ่งจะมีหัววัด (Probe) สัมผัสชิ้นงาน เพื่อวัดจุดพิกัดตำแหน่งต่างๆ ของชิ้นงาน วิธีนี้ค่อนข้างใช้เวลาค่อนข้างมาก ส่วนแบบไม่สัมผัสจะใช้ เทคโนโลยีแสงเลเซอร์หรือแสงที่มีรูปแบบ(structured light) เช่นแสงที่มีรูปแบบของแถบสว่าง สลับกันหลายๆ แถบเป็นต้น ทำงานร่วมกับกล้อง(Charged coupling device – CCD) เพื่อวัด ตำแหน่งของผิวชิ้นงานโดยอาศัยหลักการคำนวณแบบสามเหลี่ยม

เทคโนโลยีสแกนเนอร์แบบไม่สัมผัสได้เข้ามามีบทบาทในการทำวิศวกรรมย้อนรอย ใน ้อุตสาหกรรมการผลิตชิ้นส่วนทดแทนโดยการสร้างแบบจำลองคอมพิวเตอร์ 3 มิติ ได้อย่างรวดเร็วและ

แม่นยำ เพื่อนำข้อมูลที่ได้เข้าสู่กระบวนการพัฒนาการผลิตปกติต่อไป การสร้างแบบจำลอง คอมพิวเตอร์ 3 มิติด้วยเทคโนโลยีสแกนเนอร์เริ่มจากการสแกนชิ้นงานด้วยเครื่องสแกน ข้อมูลได้ที่ได้ จากเครื่องสแกนคือ กลุ่มของจุด(point cloud) เพื่อทำให้จุดเหล่านี้เป็นพื้นผิว เมื่อได้พื้นผิวแล้ว สามารถแปลงเป็นไฟล์มาตรฐานเช่น IGES (Initial Graphics Expecification Specification) หรือ STEP (Standard for the exchange of product data) ที่สามารถเปิดได้ในโปรแกรม CAD ทั่วไป เช่น Solidwork, Unigraphics Pro/Engineering เป็นต้น ซึ่งจะได้แบบจำลองคอมพิวเตอร์ 3 มิติที่ สามารถนำไปใช้ออกแบบแม่พิมพ์และการจำลองเคลื่อนที่ของหัวกัดและผลิต รหัส G ของเครื่องกัด ซีเอ็นซีด้วยโปรแกรม CAM ต่อไป

#### **3D scanner**

การใช้เทคโนโลยีช่วยในการสร้าง CAD model ในงานวิศวกรรมย้อนกลับ ตามที่ได้กล่าว ข้างต้นว่ามีอยู่หลายเทคโนโลยีไม่ว่าเป็น Laser scanner, computer tomography(CT) หรือ 3D digitizer เป็นต้น สำหรับ 3D scanner ที่ใช้ในมหาวิทยาลัยเทคโนโลยีสุรนารี เป็นแบบ 3D digitizer มีคุณสมบัติดังนี้

### **เครื่อง Optical Scan**

หลักการทำงานของเครื่องเก็บพิกัดสามมิติระบบออปติกจะใช้กฎสามเหลี่ยม โดยมีชุด อุปกรณ์ส่งสัญญาณส่ง Fringe Pattern ที่แตกต่างกันไปยังวัตถุที่ต้องการวัดและมีตัวจับสัญญาณคือ กล้องสองตัว ดังแสดงในรูปที่ 1 จากนั้นใช้ the optical transformation equation และการคำนวณ ด้วยโปรแกรมคอมพิวเตอร์ก็จะได้พิกัดสามมิติของวัตถุ ซึ่งความถูกต้องของค่าที่ได้จะขึ้นกับความ ละเอียดของกล้องที่ใช้จับสัญญาณ

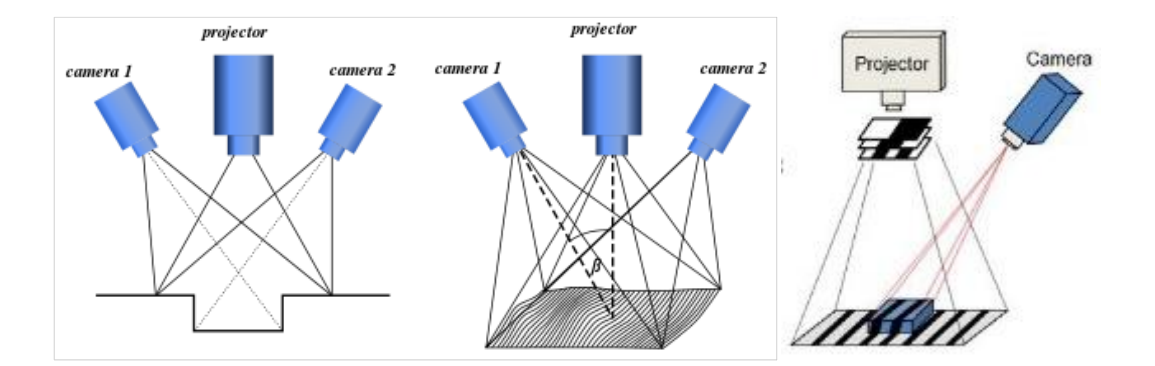

รูปที่ 1 หลักการกฎสามเหลี่ยมและลักษณะของสัญญาณ Fringe pattern ขณะทำการวัด

# **ข้อมูลทางเทคนิคของเครื่องสแกนเทคโนโลยี Optical scan**

**ผู้ผลิต** GOM Ltd., Germany

**รุ่น** ATOS

### **Technical data**

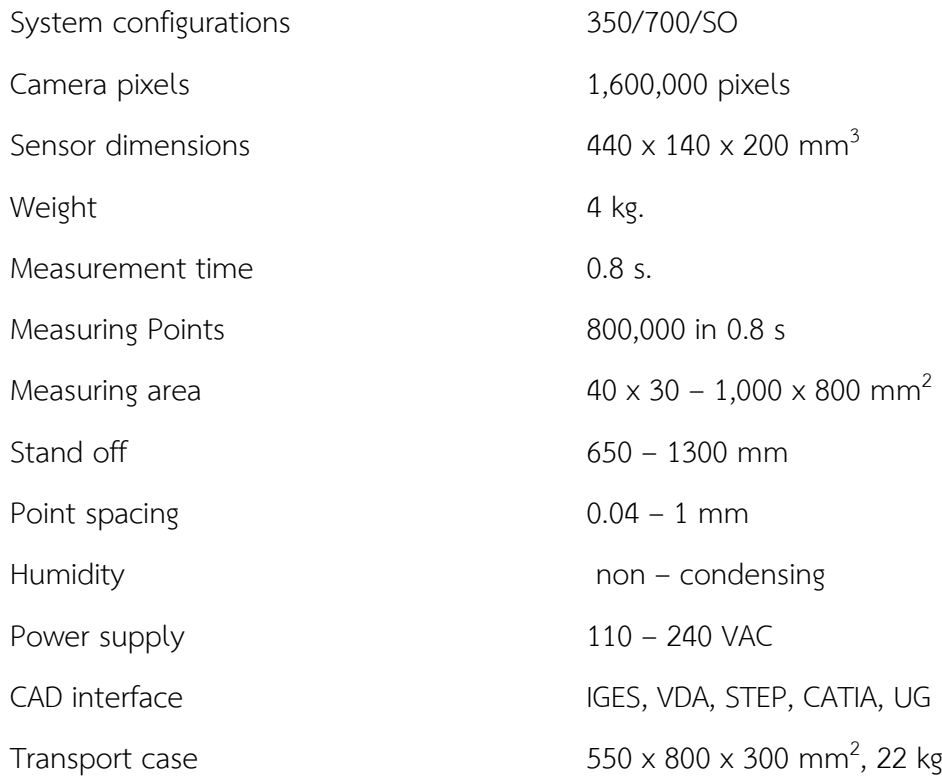

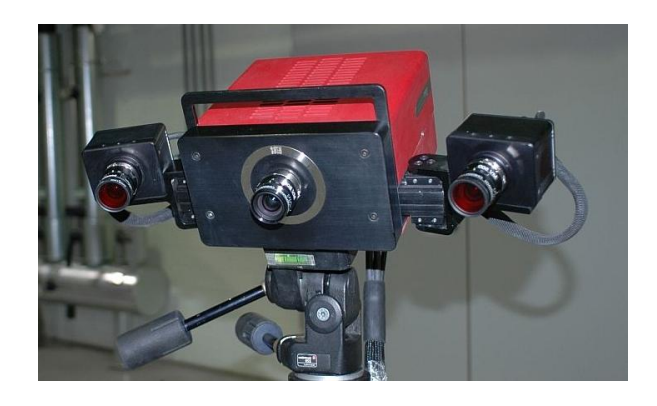

รูปที่ 2 เครื่องสแกนสามมิติแบบ Optical

### **จุดอ้างอิงต าแหน่ง(Reference Point)**

จุดอ้างอิงมีหน้าที่ในการอ้างอิงตำแหน่งผิวของชิ้นงานที่นำมาสแกนโดยจุดอ้างอิงมีอยู่ 2 ประเภทคือ

- 1. Un-Code reference point ใช้เพื่อระบุตำแหน่งพื้นผิวให้กับเครื่องวัดโดยการติดลงบน ผิวชิ้นงาน
- 2. Code reference point ใช้เพื่อระบุตำแหน่งพื้นผิวโดยระบุให้ชัดเจนมากกว่าโดยใช้ ้สัญลักษณ์บนจุดอ้างอิงที่แตกต่างกันเป็นตัวบอกตำแหน่งที่ชัดเจน การผิดพลาดจะเกิดขึ้น น้อยกว่า ใช้กับชิ้นงานขนาดใหญ่ซึ่งมีลักษณะพื้นผิวให้เคียงกัน

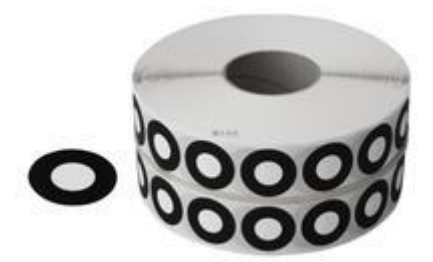

รูปที่ 3 ตัวอย่างจุดอ้างอิง (Un-Code Reference point)ที่ใช้ติดผิวชิ้นงาน

## **ชิ้นทดสอบ**

\*\*ชิ้นงานที่ใช้ในปฏิบัติการให้นักศึกษา<u>เตรียมมาด้วยตนเอง</u> กำหนดขนาดชิ้นงานที่นำมา สแกนต้องมีขนาดไม่น้อยกว่า 5 x 5 x 5 เซนติเมตร (กว้าง x ยาว x สูง)\*\* อย่างน้อย 2 ชิ้นต่อกลุ่ม

## **เครื่องมือและอุปกรณ์การทดลอง**

- 1 ชิ้นงานที่นำมาสแกน
- 2. เสปรย์แป้งหรือสีสเปรย์สีขาวด้าน
- 3. Reference point แบบ white on black
- 4. เครื่องพิวเตอร์ที่ลงโปรแกรม Geomagic Studio เรียบร้อยแล้ว
- 5. ชุดกล้อง GOM Optical Measuring techniques

## **ขั้นตอนการเตรียมชิ้นงาน**

- 1. นำชิ้นงานที่จะทำการสแกนมาทำความสะอาดผิว
- 2. นำชิ้นงานที่ทำความสะอาดผิวแล้วมาพ่นด้วยสเปรย์แป้งหรือสีขาวด้าน ให้ทั่วทั้งชิ้นงานโดย ไม่หนาหรือบางจนเกินไป
- 3. เมื่อชิ้นงานแห้ง ทำการติดจุดอ้างอิงลงบนผิวชิ้นงาน โดยหลักการติดจุดอ้างอิงมีดังนี้
	- a. ชิ้นงานที่มีขนาดเล็กหรือชิ้นงานที่ต้องการผิวด้านเดียว อาจจะทำการติดจุดอ้างอิงลง บนพื้นผิวด้านเดียวหรือด้านใดด้านหนึ่ง
	- b. ชิ้นงานที่มีขนาดใหญ่ให้ทำการติดผิวชิ้นงานให้ครอบคลุมทั่วทั้งชิ้นงาน
	- c. กรณีที่ชิ้นงานใหญ่มากๆ ให้ทำการวัดทีละส่วนและติด reference point บริเวณที่ จะทำการสแกน
- 4. นำชิ้นงานเข้าเครื่องสแกน

### **หมายเหตุ**

- 1. ชิ้นงานที่มาสแกนควรจะมีสีสว่างและลักษณะผิวด้าน เนื่องจากถ้าชิ้นงานสีเข้มจะทำ ให้โปรแกรมไม่สามารถมองเห็นพื้นผิวที่ชัดเจน และถ้าเป็นผิวมันจะทำให้เกิดการ สะท้อนของแสงที่เครื่องสแกนฉายลงบนพื้นผิว ทำให้พื้นที่ผิวคลาดเคลื่อนไปหรือ อาจจะสแกนไม่ได้ จึงแก้ปัญหาโดยการพ่นสเปรย์แป้งลงบนผิวชิ้นงาน
- 2. พื้นที่ที่วางชิ้นงานควรมีสีทึบหรือเข้ม เพื่อให้ติดกับชิ้นงานและเมื่อทำการสแกนจะได้ ไม่ติดผิวส่วนที่ไม่ใช่ชิ้นงานจริง
- 3. กลุ่มที่<u>ไม่นำชิ้นงาน</u>มาทำการสแกนจะ<u>ไม่อนุญาตให้</u>ทำปฏิบัติการ
- 4. ดาวโหลดโปรแกรม Geomagic studio ที่ <u>goo.gl/mk2hZN</u> และติดตั้งให้เรียบร้อย